## **ЗАТВЕРДЖЕНО**

Вченою радою факультету комп'ютерно-інтегрованих технологій, мехатроніки і робототехніки 31 серпня 2022 р., протокол № 7 Голова Вченої ради

\_\_\_\_\_\_\_\_ Олексій ГРОМОВИЙ

## **МЕТОДИЧНІ РЕКОМЕНДАЦІЇ**

## для самостійної роботи студентів **«МОДЕЛЮВАННЯ ТЕХНІЧНИХ СИСТЕМ В ПАКЕТІ ПРИКЛАДНИХ ПРОГРАМ MATLAB»**

для здобувачів вищої освіти освітнього ступеня «бакалавр» спеціальності код спеціальності 152 «Метрологія та інформаційновимірювальна техніка» освітньо-професійна програма «Комп'ютеризовані та інформаційновимірювальні системи» факультет Комп'ютерно-інтегрованих технологій, мехатроніки і робототехніки

кафедра Метрології та інформаційно-вимірювальної техніки

Схвалено на засіданні кафедри метрології та інформаційновимірювальної техніки 30 серпня 2022р., протокол № 8

Завідувач кафедри Юрій ПОДЧАШИНСЬКИЙ Гарант ОПП Юрій ПОДЧАШИНСЬКИЙ

Розробник: старший викладач кафедри метрології та інформаційновимірювальної техніки ЛУГОВИХ Оксана

> Житомир 2022

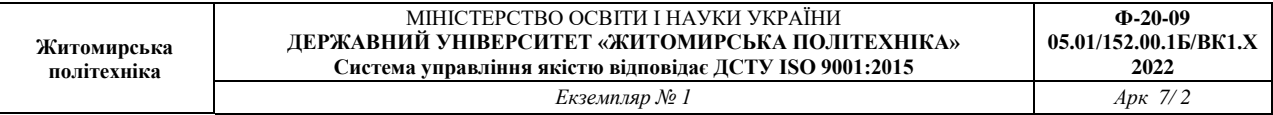

Методичні рекомендації для проведення самостійних робіт студентів з навчальної дисципліни «Моделювання технічних систем в пакеті прикладних програм Matlab» для здобувачів вищої освіти освітнього ступеня «бакалавр» спеціальності 152 «Метрологія та інформаційно-вимірювальна техніка» освітньо-професійна програма «Комп'ютеризовані інформаційновимірювальні системи» / Розробник О.О. Лугових. – Житомир: Державний університет «Житомирська політехніка», 2022. – 8 с.

Розробники: О.О. Лугових

Рецензенти:

д.т.н., професор кафедри РЕ та А ім. проф. Б.Б. Самотокіна В.А. Кирилович, к.т.н., доцент кафедри РЕ та А ім. Проф. Б.Б. Самотокіна Ю.О. Шавурській

### **1. Розподіл часу вивчення дисципліни**

Навчальним планом спеціальності 152 **«**Метрологія на інформаційновимірювальна техніка» передбачається наступна структура розподілу часу для вивчення матеріалу з дисципліни "Моделювання технічних систем в пакеті прикладних програм Matlab " (Таблиця 1).

Таблиця 1

Розподіл часу вивчення дисципліни "Моделювання технічних систем в пакеті прикладних програм Matlab" (витяг з навчального плану)

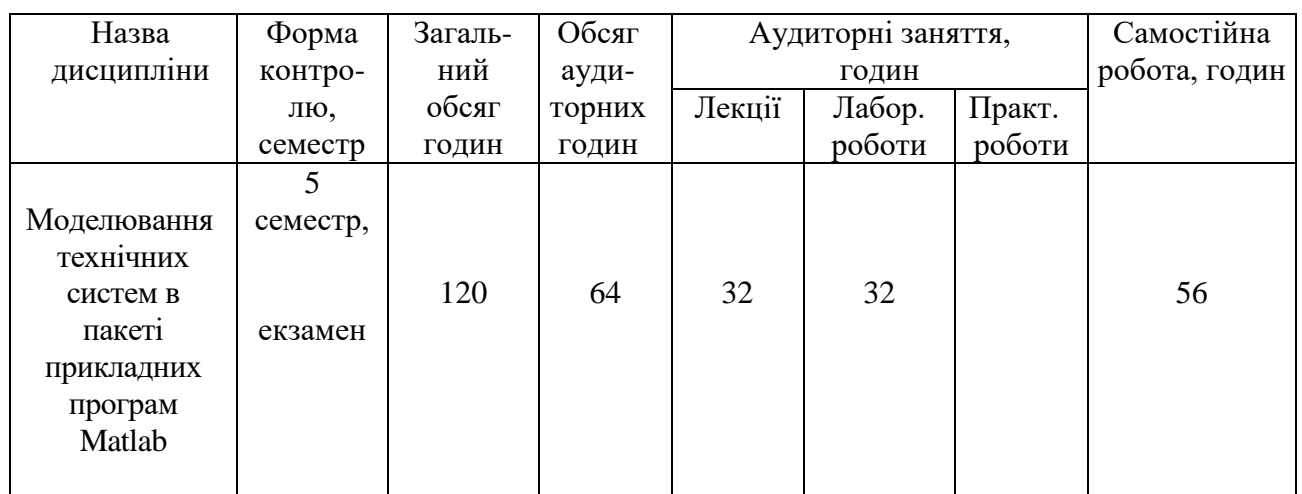

Таким чином, 47 % часу вивчення дисципліни (56 години) протягом 4 семестру відведено на самостійну роботу.

#### **2. Мета та завдання навчальної дисципліни**

**Метою дисципліни «Моделювання технічних систем в пакеті прикладних програм Matlab»** є дати студентам знання:

теоретичні основи моделювання вимірювальних систем;

 використовувати програмні продукти Matlab при обробці вимірювальної інформації;

 використовувати спеціалізовані пакети програм Matlab та комплекси комп'ютеризованого робочого місця при розробці та моделюванню вузлів, блоків та вимірювальних систем у цілому.

**Завданнями вивчення навчальної дисципліни** полягає у набутті студентами знань, умінь і здатностей (компетенцій) щодо побудови та розробки комп'ютеризованих систем управління і ефективного вирішення завдань професійної діяльності.

Зміст навчальної дисципліни направлений на формування наступних **компетентностей**, визначених стандартом вищої освіти зі спеціальності 152 «Метрологія та інформаційно-вимірювальна техніка»:

К04. Навички використання інформаційних і комунікаційних технологій.

К16. Здатність використовувати сучасні інженерні та математичні пакети для створення моделей приладів і систем вимірювань.

К23. Здатність розробляти алгоритми функціонування та програмне забезпечення комп'ютеризованих інформаційно-вимірювальних систем.

К24. Здатність управляти інформаційними процесами у комп'ютеризованих вимірювальних системах.

Отримані знання з навчальної дисципліни стануть складовими наступних **програмних результатів** навчання за спеціальністю 152 «Метрологія та інформаційно-вимірювальна техніка»:

ПР09. Розуміти застосовуванні методики та методи аналізу, проектування і дослідження, а також обмежень їх використання,

ПР13. Знати та вміти застосовувати сучасні інформаційні технології для вирішення задач в сфері метрології та інформаційно-вимірювальної техніки.

ПР19. Вміти застосовувати мікропроцесори, мікроконтролери та відповідні програмні засоби у комп'ютеризованих інформаційновимірювальних системах.

ПР20. Знати теорію та методи цифрової обробки сигналів, вміти їх застосовувати для аналізу, фільтрації та перетворення вимірювальної інформації.

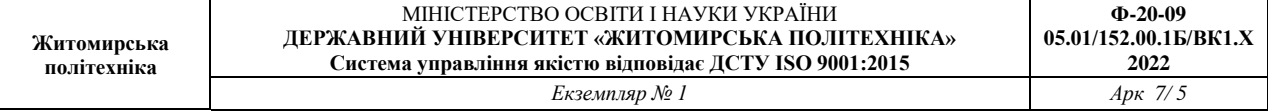

# **3. Завдання для самостійної роботи**

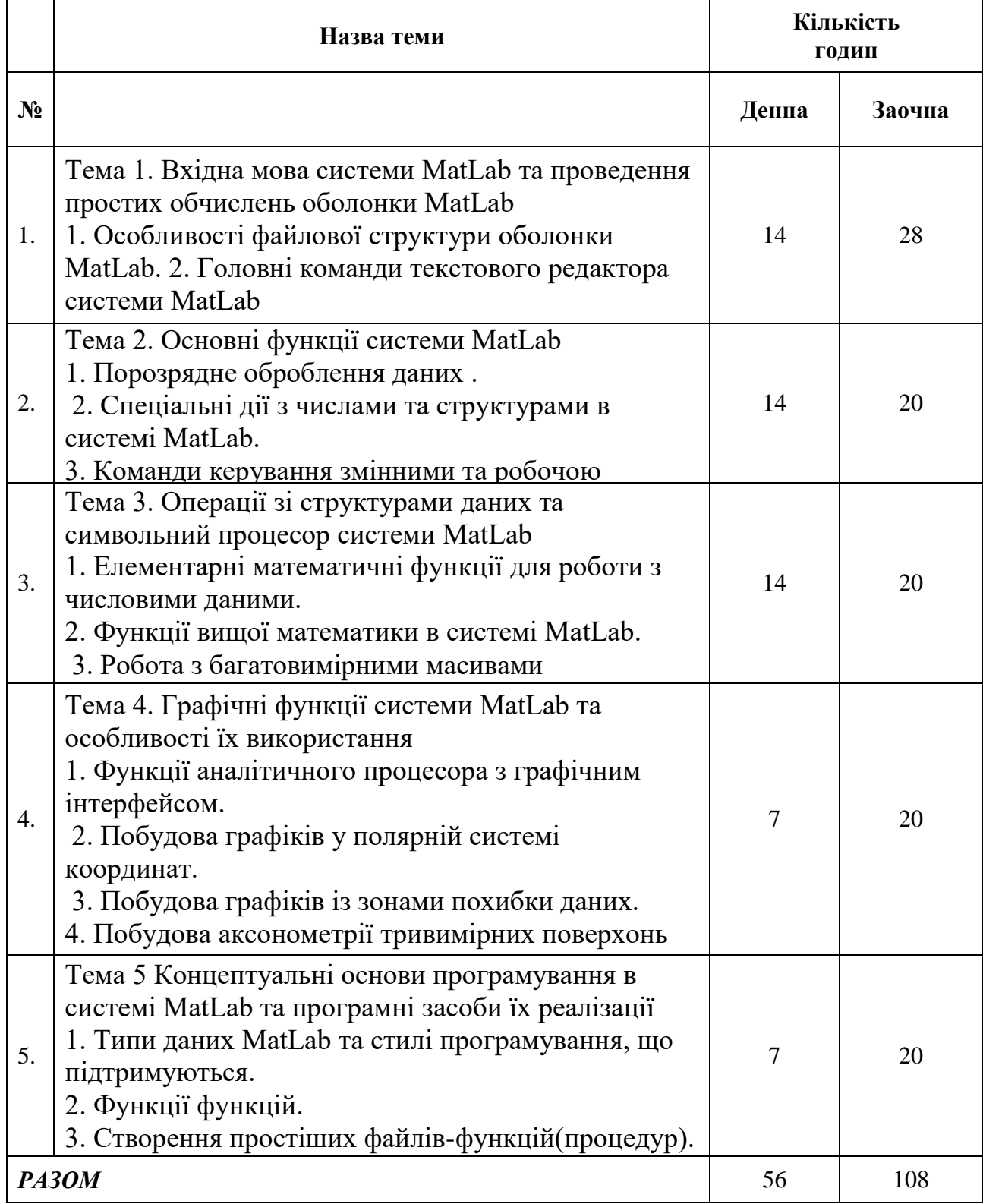

#### **4. Індивідуальні завдання**

Ознаймлення з MatLab он-лайн.

1.Регістрація в MatLab он-лайн.

2.Робоче середовище MatLab он-лайн **.**

#### **5. Рекомендована література**

#### *Основна література*

1. Теоретичні основи інформаційно-вимірювальних систем: Підручник / Т741 В.П. Бабак, С.В. Бабак, В.С. Єременко та ін.; за ред. чл.-кор. НАН України В.П. Бабака / 2-е вид., перероб. і доп. – К.: Ун-т новітніх технологій; НАУ, 2017.  $-496$  c.

2. Комп'ютерна техніка та інформаційні технології: Навч. посіб. — 2-ге вид.Рекомендовано МОН / Козловський А.В., Паночишин Ю.М. — К., 2012. — 463 с.

3. Основи інформатики та обчислювальної техніки : підручник / В. Г. Іванов, В. В. Карасюк, М. В. Гвозденко ; за заг. ред. В. Г. Іванова. — Х. : Право, 2015. — 312 с. ISBN 978-966-458-371-5

4. [Пасічник В.В.](https://mybook.biz.ua/ua/avtori/pasichnik-vv/) , Виклюк Я.І., Камінський Р.М.. Моделювання складних систем:навчальний посібник. – Новисй світ, 2021 - 404с.

5. Моделювання систем у середовищі MATLAB / С. С.Забара, О. О. Гагарін, І. М. Кузьменко, Ю. Д. Щербашин., 2011. – 137 с.

#### *Допоміжна література*

1. Винстон Уэйн. Бизнес-моделирование и анализ даных. Решение актуальных задач с помощью Microsoft Excel/ 6-е издание. – СПб.: Питер, 2021. – 944 с.: ил.

2. MATLAB. The Language of Technical Computing. Getting Started with MATLAB. The Math Works, Inc. USA, 2000.

3. MATLAB. The Language of Technical Computing. Using MATLAB Graphics. The Math Works, Inc. USA, 2000.

4. MATLAB. The Language of Technical Computing. External Interfaces. The Math Works, Inc. USA, 2000.

5. Simulink. ModelBased and SystemBased Design. Using Simulink. The Math Works, Inc. USA, 2002.

6. Numerical Computing with MATLAB (text book) The Math Works, Inc. (www.mathworks.com/moler).

## *Інформаційні ресурси в Інтернеті*

- 1. [http://uk.wikipedia.org](http://uk.wikipedia.org/)
- 2. [https://www.twirpx.com](https://www.twirpx.com/)
- 3. [https://www.osvita.ua](https://www.osvita.ua/)
- 4. [https://www.tnu.in.ua](https://www.tnu.in.ua/)
- 5. [https://bookname.com.ua](https://bookname.com.ua/)
- 6. https://studfiles.net
- *7.* https://www.ebooks.com
- 8. [https://www.all-ebooks.](https://www.all-ebooks/)
- 9. [https://diptrace.com](https://diptrace.com/)
- 10. [https://easyeda.com](https://easyeda.com/)
- 11. https://www.tinkercad.com